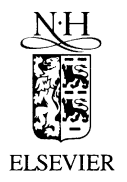

**journal of<br>nuclear materials** 

Journal of Nuclear Materials 298 (2001) 343-345

www.elsevier.com/locate/jnucmat

## Author index

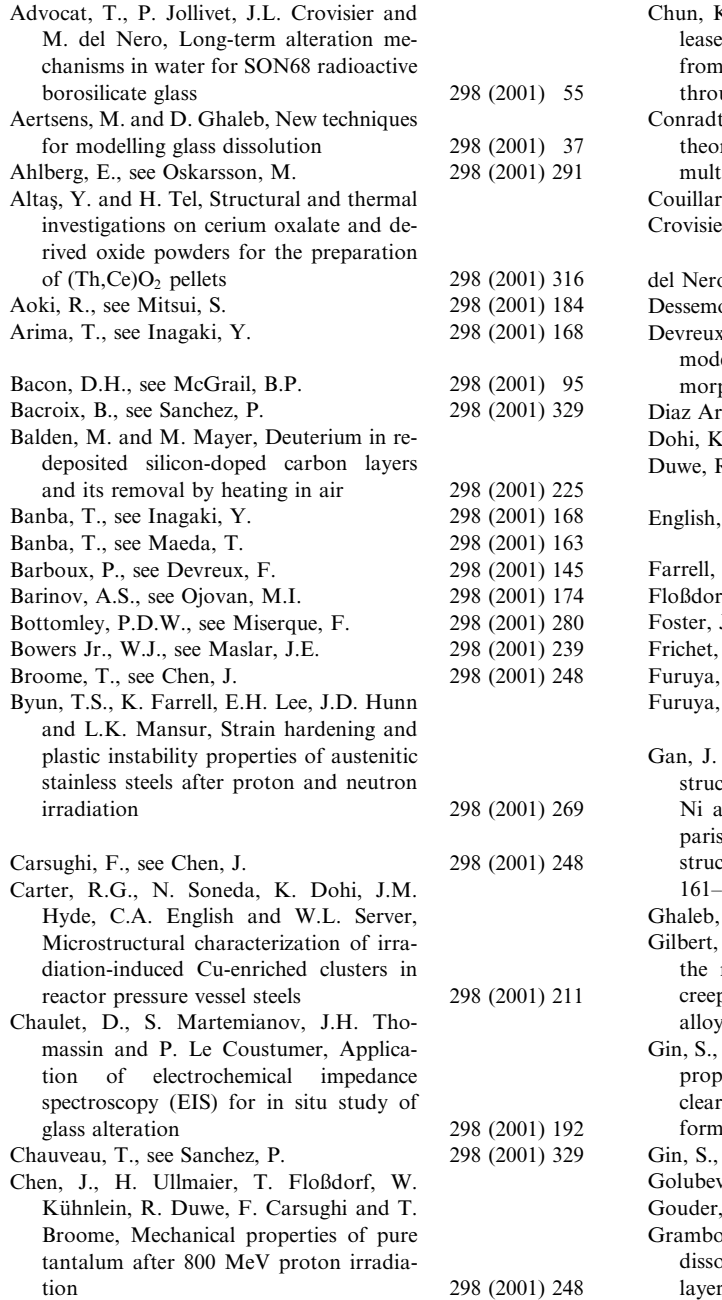

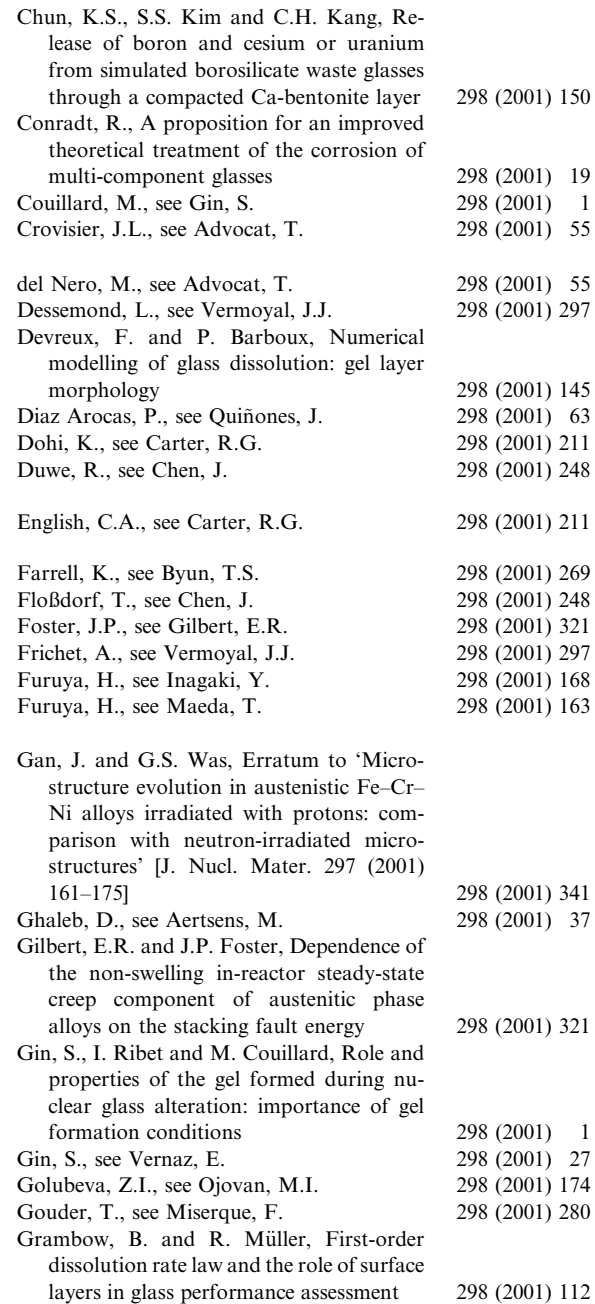

0022-3115/01/\$ - see front matter © 2001 Elsevier Science B.V. All rights reserved. PII: S 0 0 2 2 - 3 1 1 5 ( 0 1 ) 0 0 6 8 1 - X

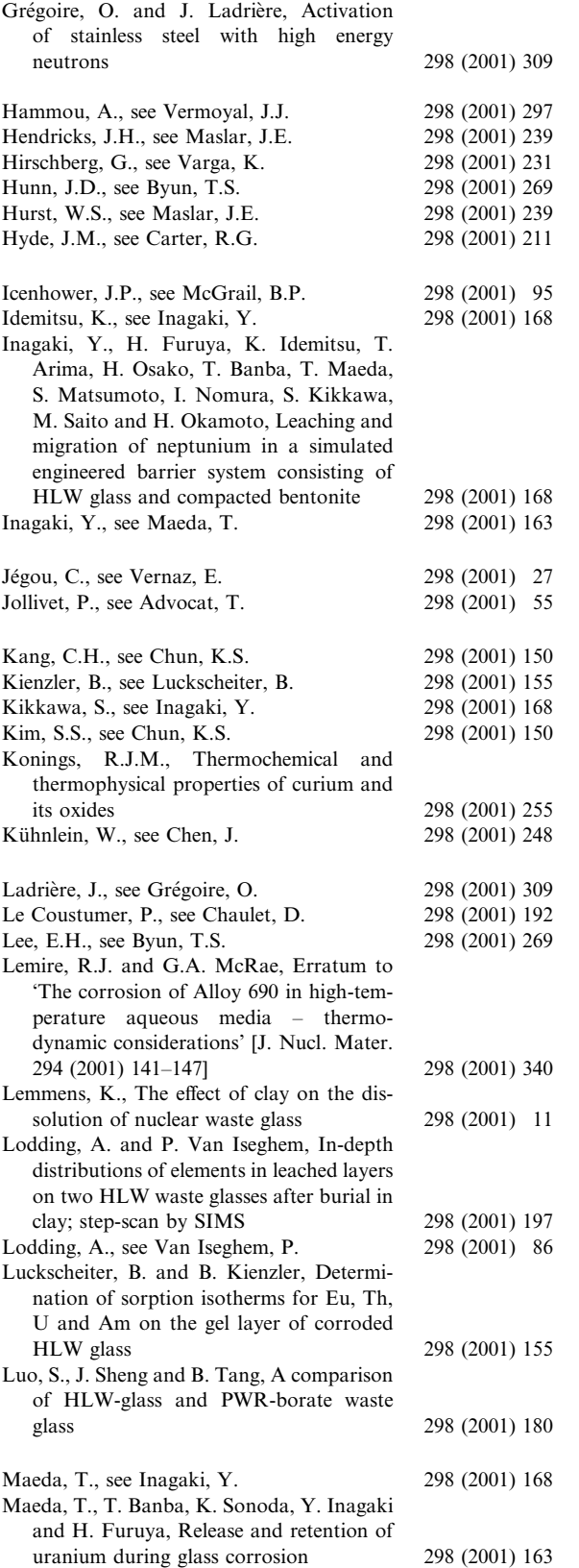

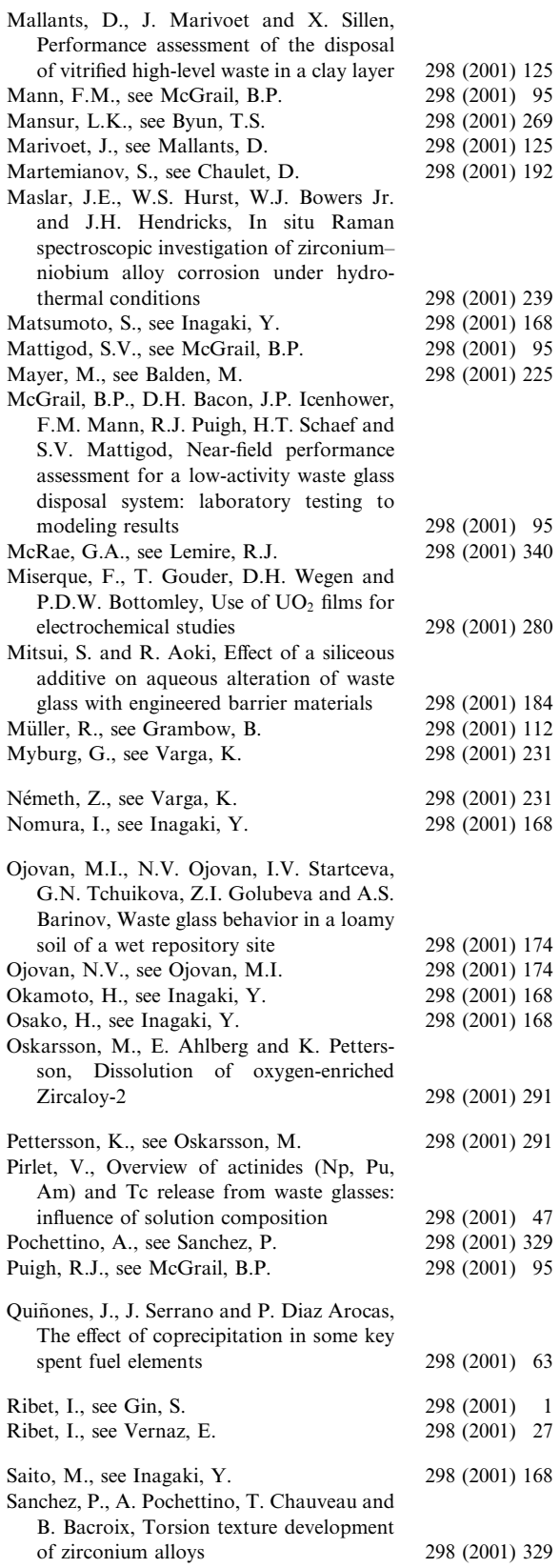

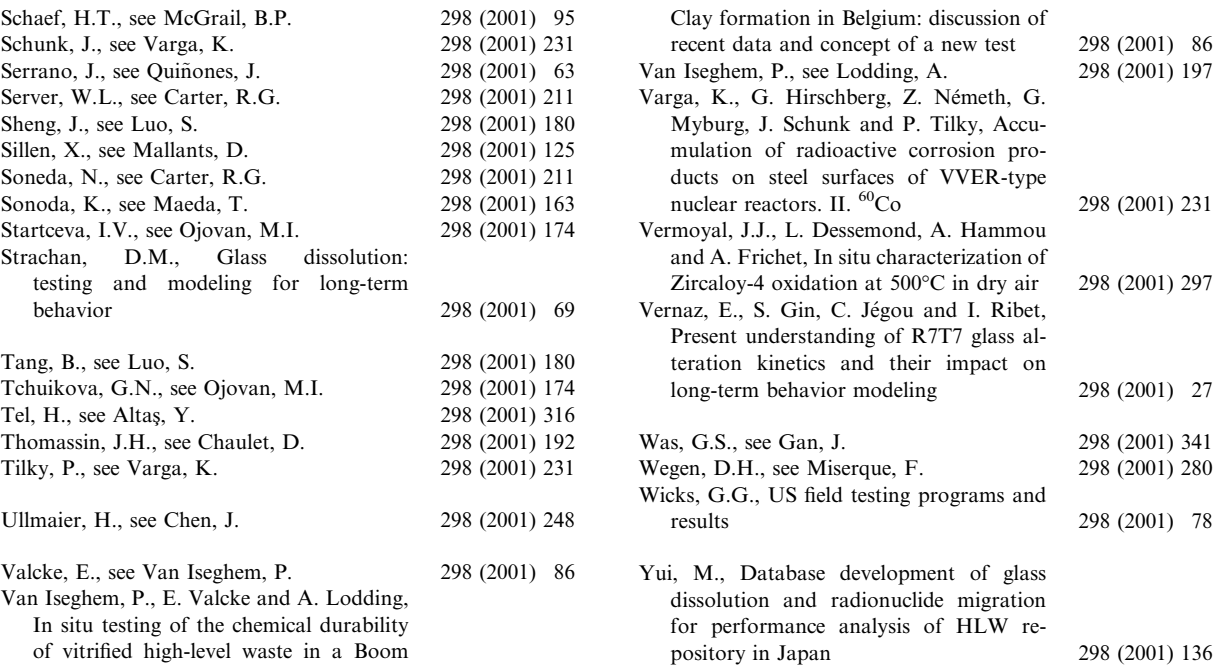